## **BAREM DE VERIFICARE BAC 2014 INFORMATICA, profil real**

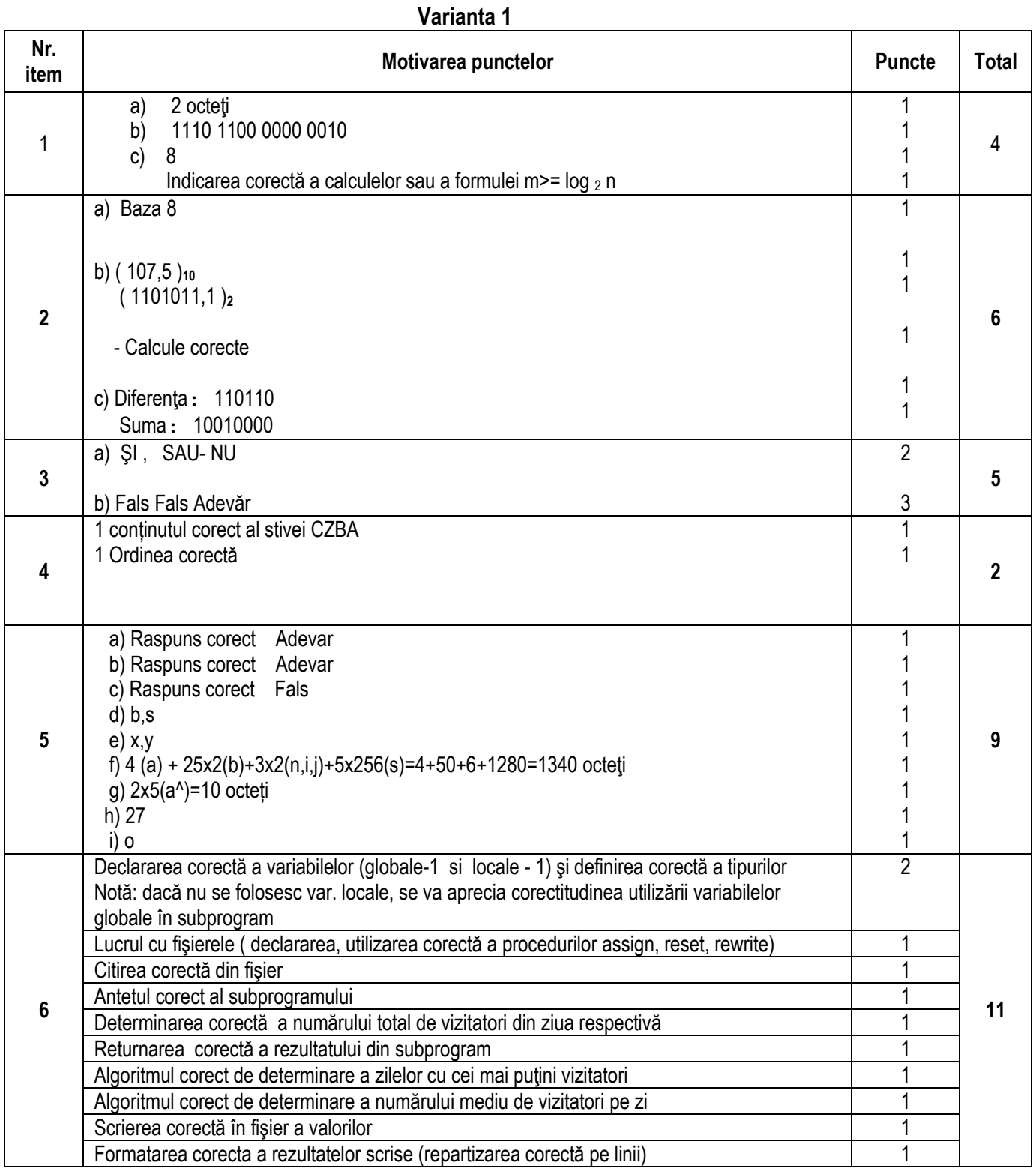

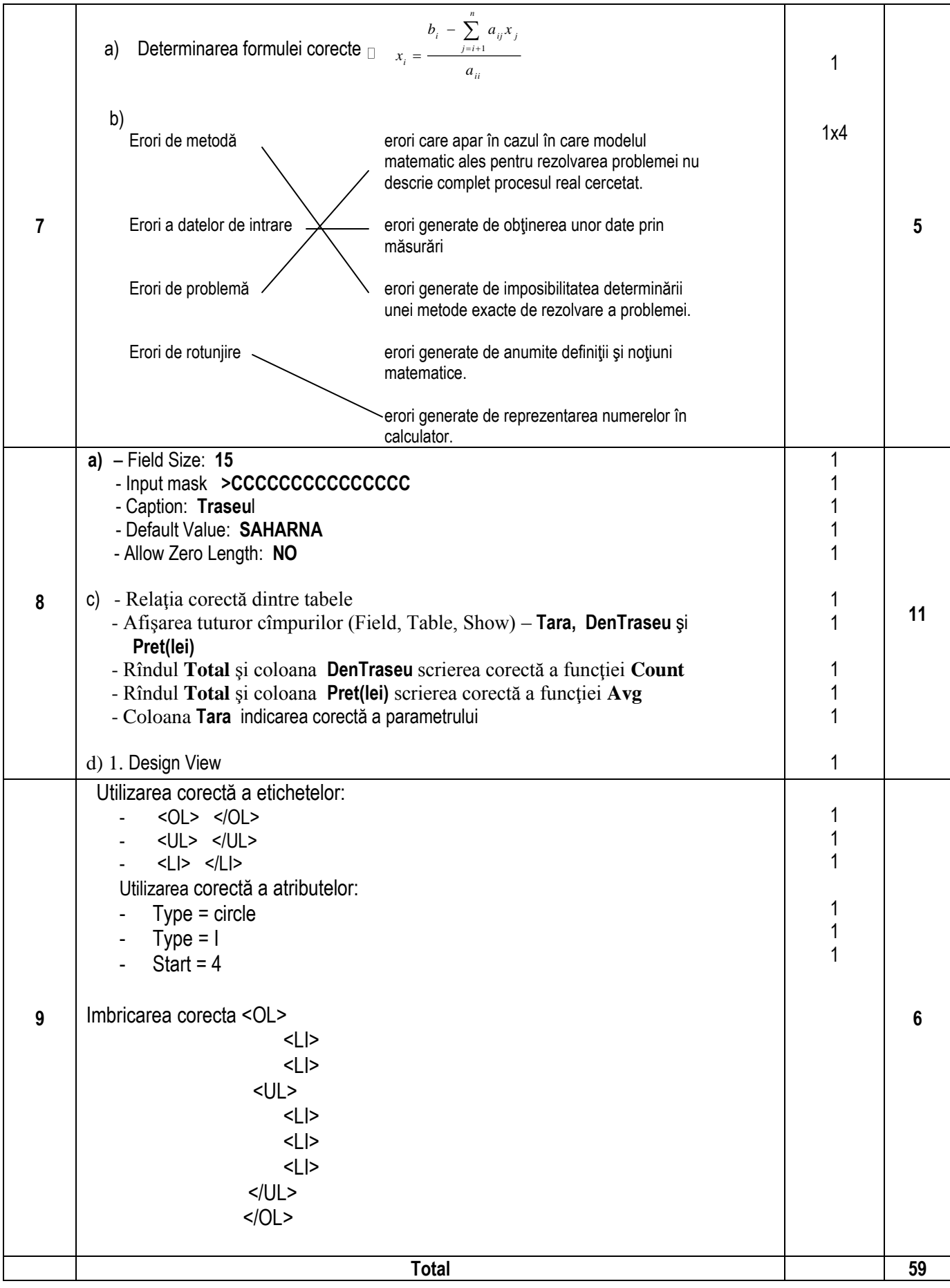